# Структура программы #директивы препроцессора

#директивы препроцессора функция а ( ) операторы Определение прототипов функций Определение глобальных переменных void main ( ) //функция, с которой начинается выполнение программы операторы описания присваивания вызов функции пустой оператор составной выбора циклов перехода функция в ( ) операторы

# Препроцессорные директивы

• Начинаются в символа # • 1. Подключение заголовочных файлов Формат: #include <ID\_файла> <> - поиск в стандартной директории "" - поиск в текущей директории stdio cmath iostream

#### ► 2. Обработка макроопределений

### ► #define <ID> <строка> ► #define SIZE 100

# Функция main

• Управление всей работой проекта

 $int_{\text{m}}$  tmain(int argc,  $\text{m}$ CHAR\* argv[])

stdafx.h

 $\big\{$ 

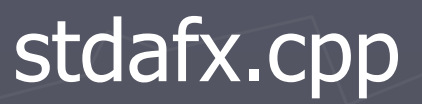

## Декларация объектов

► Объявление - описание не приводящее к выделению памяти <класс памяти> <тип> <список объектов> ► Определение , при кот для объекта выделяется объем памяти и его можно инициализировать – задать начальное значение

тип имя\_переменной = начальное\_значение;

Время существования и область видимости переменных Областью действия

- блок операторов  $({...})$ ;
- модуль (файл);
- вся программа в целом.

Временем жизни -Локальное -глобальное

#### <класс памяти>

► Способ размещение объекта в памяти определяет область видимости и время жизни переменной

► По умолчанию auto

# Спецификаторы класса памяти

► auto  $\blacktriangleright$  static ► extern ► register

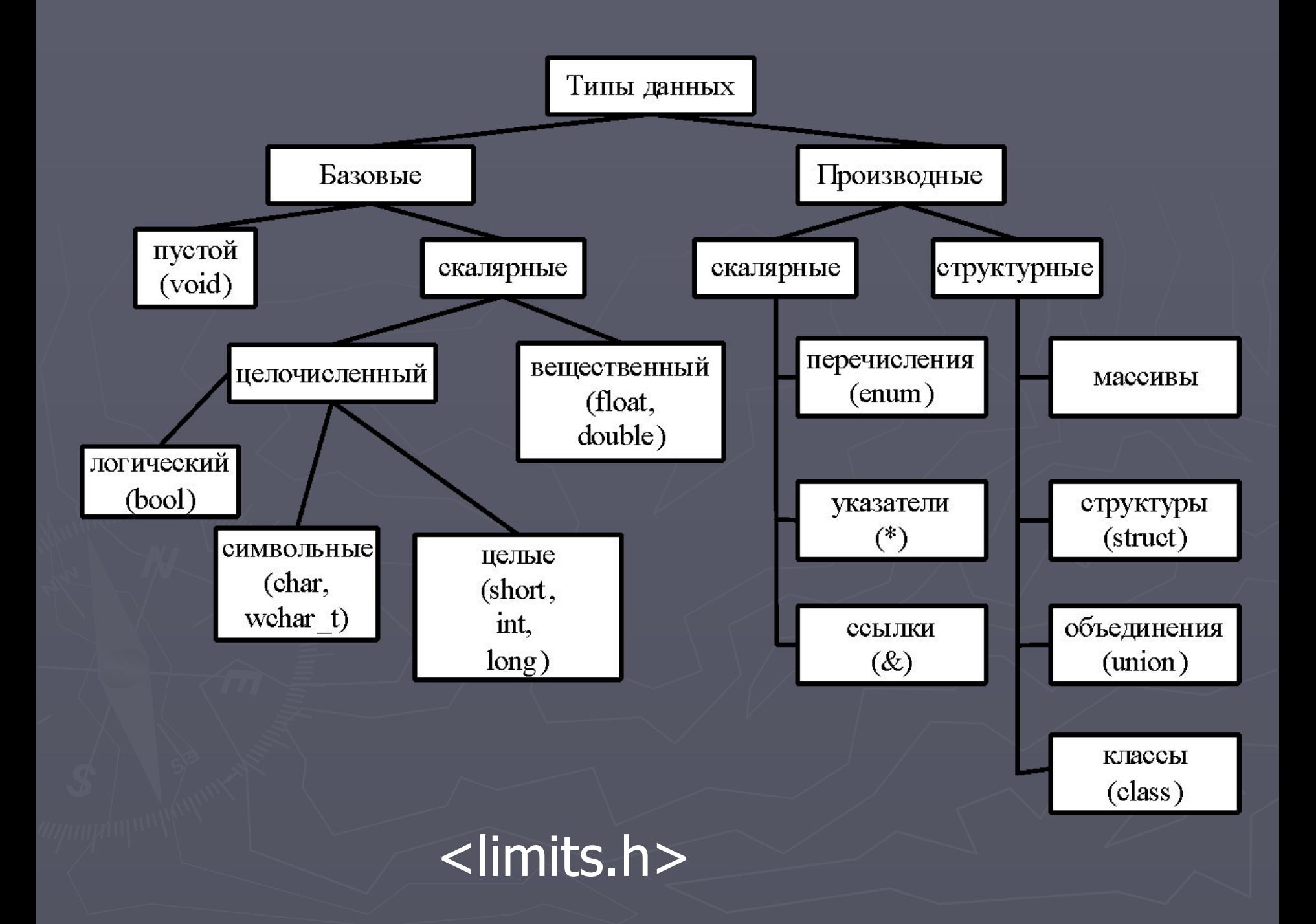

# ОПЕРАТОРЫ ВВОДА-ВЫВОДА

► Потоковый ввод и вывод ► Форматированный ввод и вывод ► Строковы и символьный ввод и вывод

# Потоковый ввод и вывод

 $\blacktriangleright$  #include <iostream>

► cout << по умолчанию к монитору cin>> к клавиатуре сегr с ограниченной буферизац.

## манипуляторы

- ► setfill установит заполнение setfill('S');
- ► setw ширина поля вывода
- ► endl конец линии
- ► setbase установить основание
- cout  $<<$  setbase(10);
- ► setprecision Точность для дробных
	- setprecision(3);
	- #include <iomanip>

# ANSI/ISO C++

1) std::cout (детально) 2)using std::cout; (использовать объявление) 3) using namespace std; (использовать напрямую)

std::cout << "Hello ";

using namespace std; cout << "World." << endl;

### Форматированный ввод и вывод

#include <stdio.h>

функция вывода информации

printf ( <форматная строка>,<список аргументов>);

printf ("Значение числа Пи равно  $\%$ f\n", pi);

#### printf ("Значение числа Пи равно %f\n", pi);

- %d десятичное целое число;
- %f вещественное число типа float или double;
- %c символ;
- **%S строка;**
- %p указатель;
- %u беззнаковое целое число;
- %o целые числа в восьмеричной системе счисления;
- %x целые числа в шестнадцатеричной системе счисления;
- %e вещественное число в экспоненциальной форме.

после % цифра – минимальная ширина поля ввода %10d %7.2f

# Управляющие символы

► \n - перемещает курсор в начальную позицию следующей строки; ► \t – перемещает курсор в следующую позицию табуляции экрана; ► \r – выполняет «возврат каретки», перемещая курсор к началу той же строки без перехода на следующую; ► \b – передвигает курсор только на одну позицию влево.

# функция ввода информации scanf ( < форматная строка>, < список аргументов>);

форматная строка - модификаторы форматов, тип и порядок которых должен совпадать с объектами

список аргументов - адреса переменных разделенные запятыми & - взять адрес

## int cours; chat name[20]; printf ("Укажите курс и имя \n"); scanf ("%d%s", &cours, name);

#### <u>Строковы и символьный вво</u>

# вывод #include <stdio.h>

puts("привет!");

putchar('H');

char name [60]; printf("Как вас зовут: "); gets (name); printf ("Привет, %s\n", name); int letter;  $\overline{\text{letter}} = \overline{\text{getchar}()}$ ;

# Пишем по-русски #include <locale>  $\{...$ setlocale(LC\_CTYPE, "Russian"); // ИЛИ setlocale(LC\_ALL, "rus");

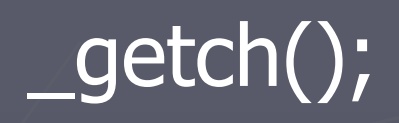